### ruby-prolog

Logical programming with Ruby declarations.

*2009.02.09 - Preston Lee [<preston.lee@openrain.com>](mailto:preston.lee@openrain.com) - [Http://prestonlee.com](http://prestonlee.com)*

Monday, February 9, 2009

# Logical programming paradigm.

#### ✤ **Declarative**.

We define the rules for the world, but not how to process them.

#### ✤ **Inherently recursive**.

The interpreter will automatically recurse to evaluate a query behind the scenes.

#### ✤ **Turing complete**.

You can program without objects or functions, if you so choose.

#### ✤ **Artificial intelligence**.

It's easier to define and resolve complex logical problems when we think mathematically.

# Core Prolog concepts.

#### ✤ **Rules**

- ✤ Generic semantic definitions (*predicates*) of how your world works via *clauses*.
- ✤ Declarations are formal mathematics (*predicate logic*) in programming syntax.

#### ✤ **Facts**

- ✤ Assertions of truth about the world.
- ✤ Bob is Charlie's father.
- Bob is Dale's father.

#### ✤ **Queries**

✤ Attempts to resolve an unknown logical statement using the rule given the facts.

## Project history.

- ✤ **tiny\_prolog** resolver/unification implementation from teh internets. Various small additional patches.
- ✤ **Refactored** to be **object-oriented**, not mess with method\_missing globally, play nice with **garbage collection** and support **multiple simultaneous contexts**.
- ✤ **Test cases** from scratch, and various snippets ported from Prolog.

# Simple family tree, in Prolog.

#### ✤ **Rules**

- ✤ We are siblings if we share a parent.
- ✤ A father is a parent.
- ✤ A mother is a parent.

#### ✤ **Facts**

- ✤ Alice is Charlie's mother.
- ✤ Bob is Charlie's father.
- Bob is Dale's father.

#### ✤ **Queries**

✤ Who are Alice's siblings?

```
sibling(X, Y) :- parent_child(Z, X), parent_child(Z, Y).
```

```
parent child(X, Y) :- father child(X, Y).
parent_child(X, Y) :- mother_child(X, Y).
```

```
mother child(alice, charlie).
father child(bob, charlie).
father child(bob, dale).
```
#### /\*

```
* Who are Charle's siblings?
```

```
* sibling(charlie, X).
```

```
*
* Who are Charlie's parents?
```

```
* parent child(X, sally).
```

```
*/
```
## Imperative programming support.

```
/*******************************************************
  * 99 Bottles of Beer
  * Paul J. DeMarco 9/20/2002
  * beer.pro
  * To execute start gprolog (others may work)
  * consult('beer.pro').
  * drink(beer,99).
  *******************************************************/
english(beer,0):-
                          write('no more bottle of beer').
english(beer,1):-
                          write('1 bottle of beer').
english(beer,X):-
                         X > = 2,
                          write( X ) ,
                          write(' bottles of beer').
drink(beer,X):- X >= 1,
                          english(beer,X),
                          write(' on the wall, '),
                          english(beer,X),
                          write(', take one down, pass it around\n'),
                          X1 is X - 1,
                          english(beer,X1),
                          write(' on the wall.\n'),
                          drink(beer, X1).
```
ruby-prolog

### ✤ Prolog-like DSL.

- ✤ Object-oriented wrapper.
- ✤ Not as complete as Prolog.

```
 c = RubyProlog::Core.new
 c.instance_eval do
```

```
 vendor['dell'].fact
 vendor['apple'].fact
```
 **model['ultrasharp'].fact model['xps'].fact model['macbook'].fact model['iphone'].fact**

```
 manufactures['dell', 'ultrasharp'].fact
 manufactures['dell', 'xps'].fact
 manufactures['apple', 'macbook'].fact
 manufactures['apple', 'iphone'].fact
```

```
 is_a['xps', 'laptop'].fact
 is_a['macbook', 'laptop'].fact
 is_a['ultrasharp', 'monitor'].fact
 is_a['iphone', 'phone'].fact
```

```
 kind['laptop']
 kind['monitor']
 kind['phone']
```

```
 model[:M] <<= [manufactures[:V, :M]]
```

```
vendor of[:V, :K] <<= [vendor[:V],
              manufactures[:V, :M], is_a[:M, :K]]
```

```
 p query(is_a[:K, 'laptop'])
 p query(vendor_of[:V, 'phone'])
```

```
 end
```
## Complex logical reasoning.

#### The Towers of Hanoi

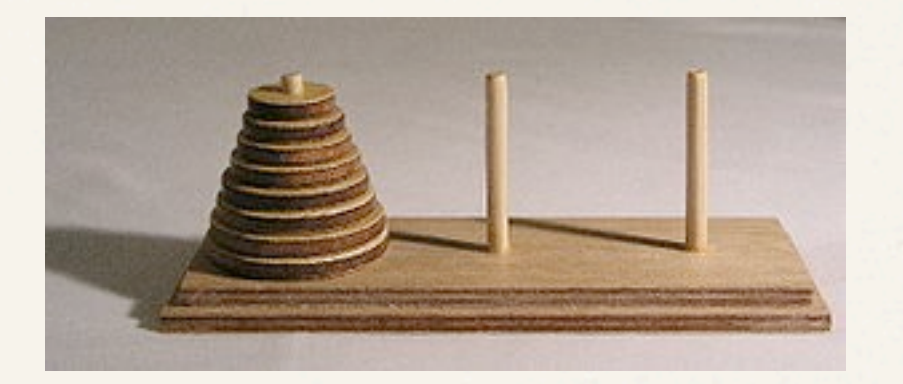

### Two implementations.

#### Prolog ruby-prolog

```
move(1,X,Y,_) :- 
     write('Move top disk from '), 
     write(X), 
     write(' to '), 
     write(Y), 
     nl.
move(N,X,Y,Z) :- 
    N>1,
     M is N-1, 
     move(M,X,Z,Y), 
     move(1,X,Y,_), 
     move(M,Z,Y,X).
```

```
/* move(3,left,right,center). */
```

```
c = RubyProlog::Core.new
c.instance_eval do
```

```
 move[0,:X,:Y,:Z] <<= :CUT
  move[:N,:A,:B,:C] <<= [
   is(:M,:N){|n| n - 1}, # reads as "M IS N - 1"
    move[:M,:A,:C,:B],
    write_info[:A,:B],
    move[:M,:C,:B,:A]
 ]
  write_info[:X,:Y] <<= [
    write["move a disc from the "],
    write[:X], write[" pole to the "],
    write[:Y], writenl[" pole "]
  ]
```

```
 move[3,"left","right","center"]
```
end

### ACL Example

examples/acls.rb

Monday, February 9, 2009

### Ideas for the future.

- ✤ **active\_prolog** Logical interface to relational ActiveRecord objects.
- ✤ **logical\_authentication** Easy custom ACL creation and enforcement.
- ✤ **logical\_search** Custom DB search query builder using English-like predicates.

✤

**...**

### Thanks!

- ✤ **Code**:<http://github.com/preston/ruby-prolog/tree/master>
- ✤ **Releases**:<http://rubyforge.org/projects/ruby-prolog/>